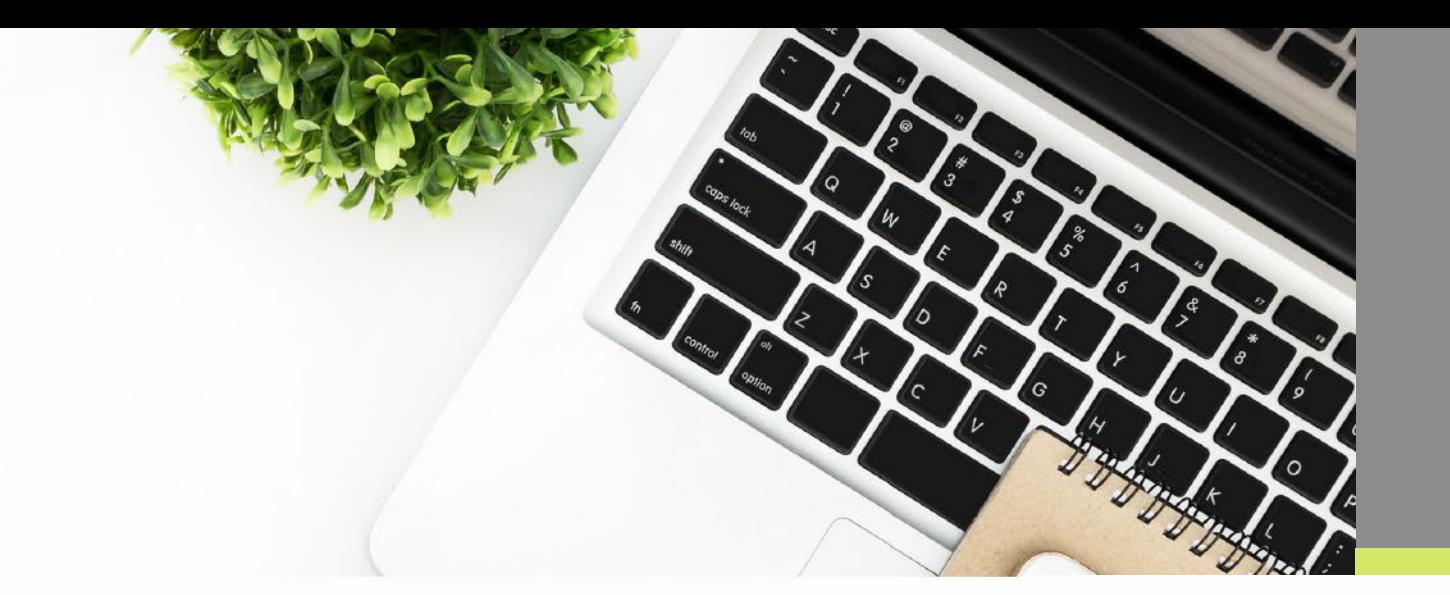

## **Personal Learning Device (PLD) in ITE**

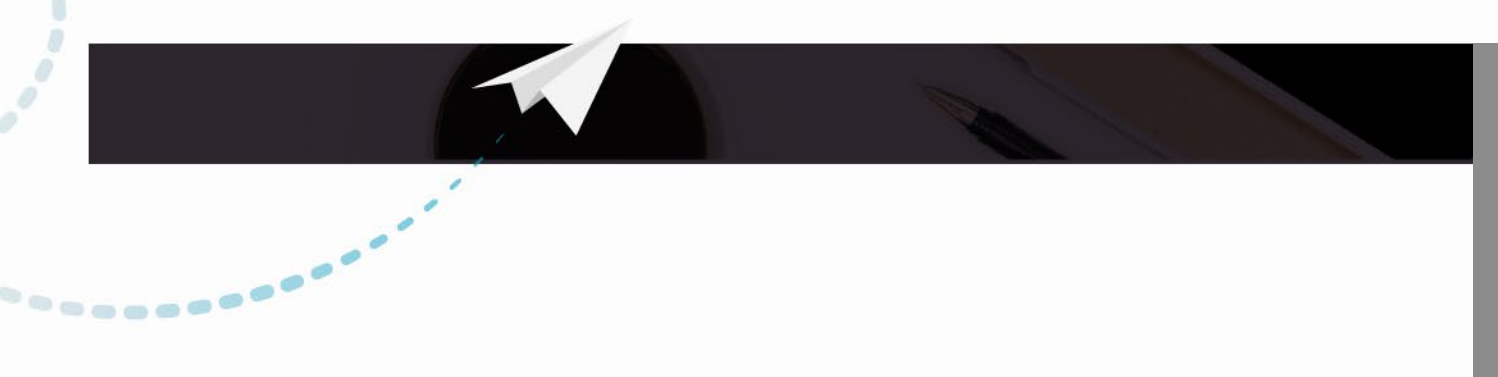

#### **Contents**

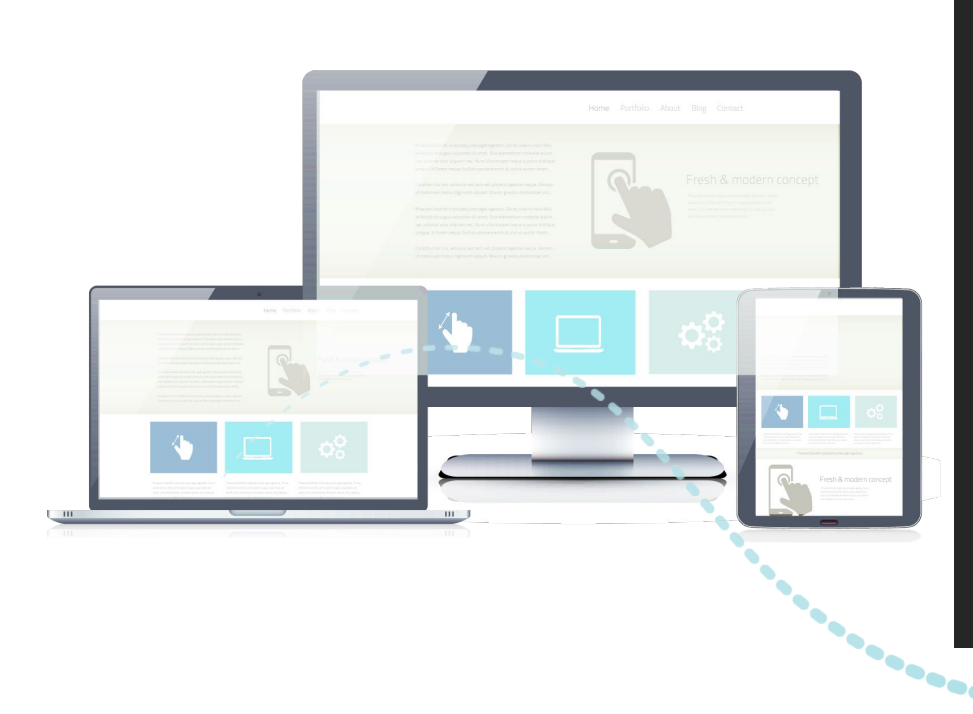

- 1. About PLD in ITE
- 2. Minimum Laptop Specifications for Courses
- 3. Setup Adobe CC
- 4. Setup Essential Software Applications
- 5. IT Support

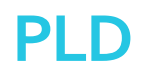

### **About PLD in ITE**

PLD is an initiative in ITE that aims for every student to be equipped with a personal learning device (i.e. laptop) from 2022 to enable accessibility to online learning. This will instil in students' discipline of self-directed learning and help prepare them for future learning approaches in the polytechnics or lifelong learning courses. Learning will be more meaningful, effective and engaging and this can prepare staff and students for crisis situations through Home-Based Learning (HBL).

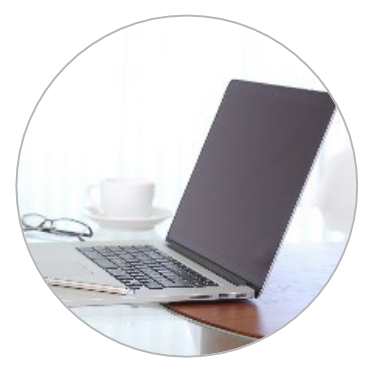

Support the Development of Digital Literacies

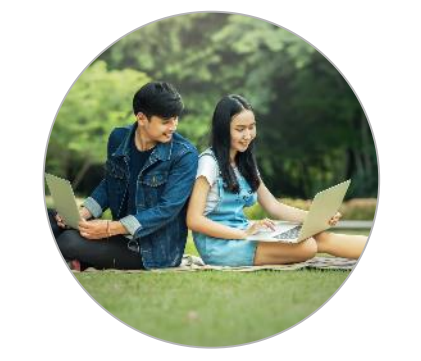

Support Self-directed and Collaborative learning

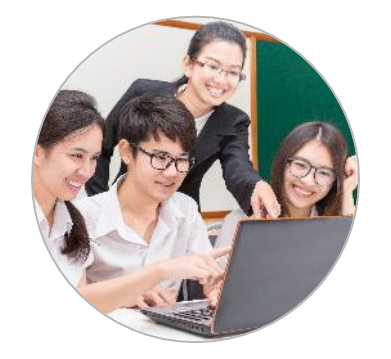

Enhance Teaching and Learning

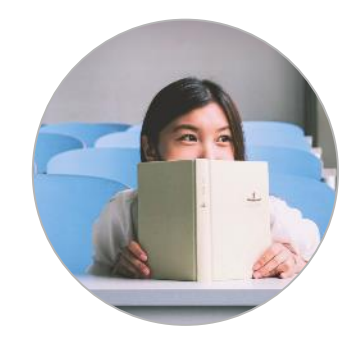

Prepare for Any Crisis Situations

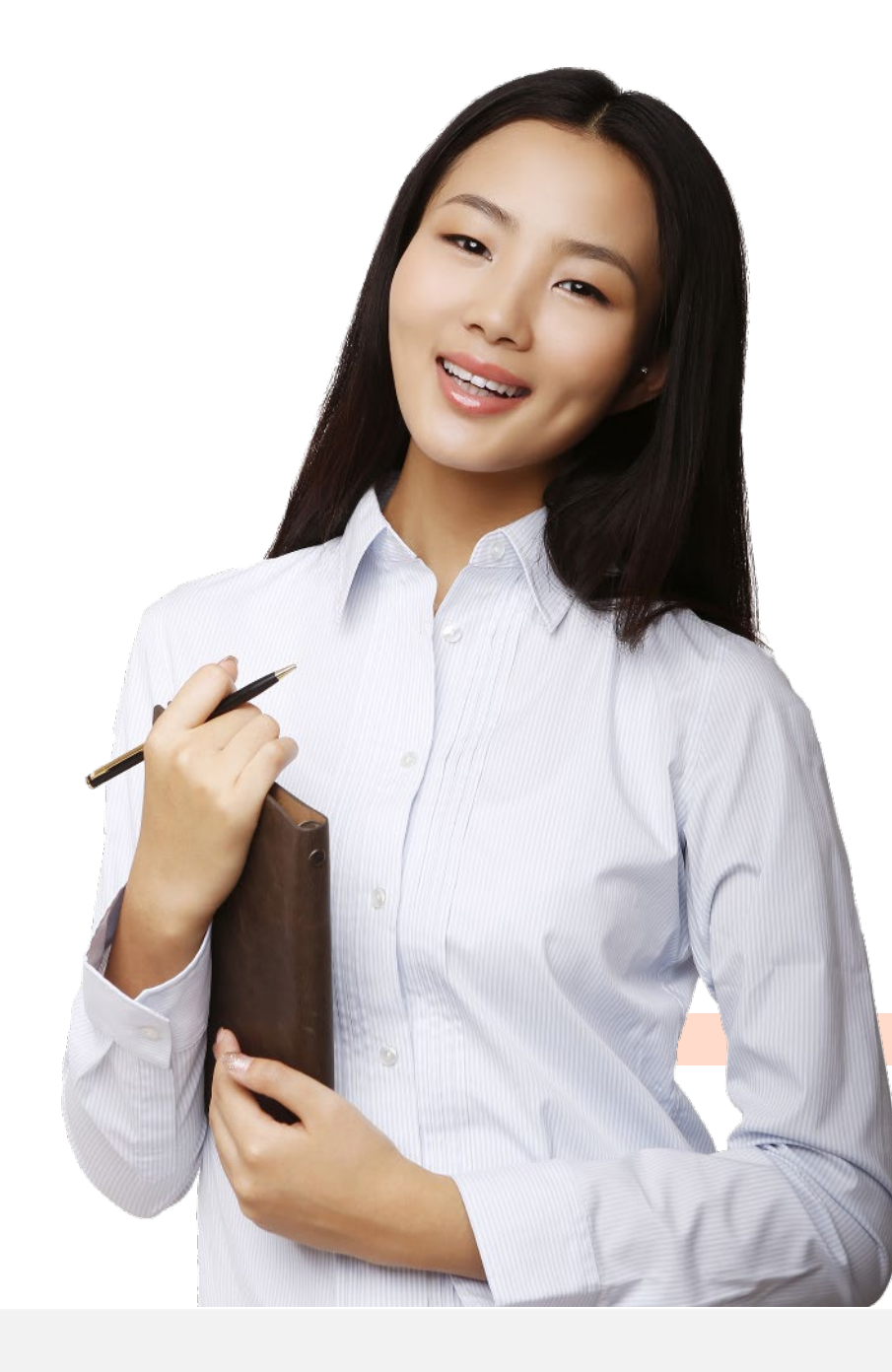

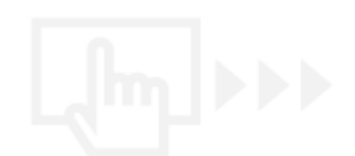

### **Minimum Laptop Specifications for Courses**

Refer to the details for your course from this [link.](https://www.ite.edu.sg/docs/default-source/full-time-courses-doc/common/pld-minimum-laptop-specifications.pdf)

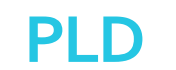

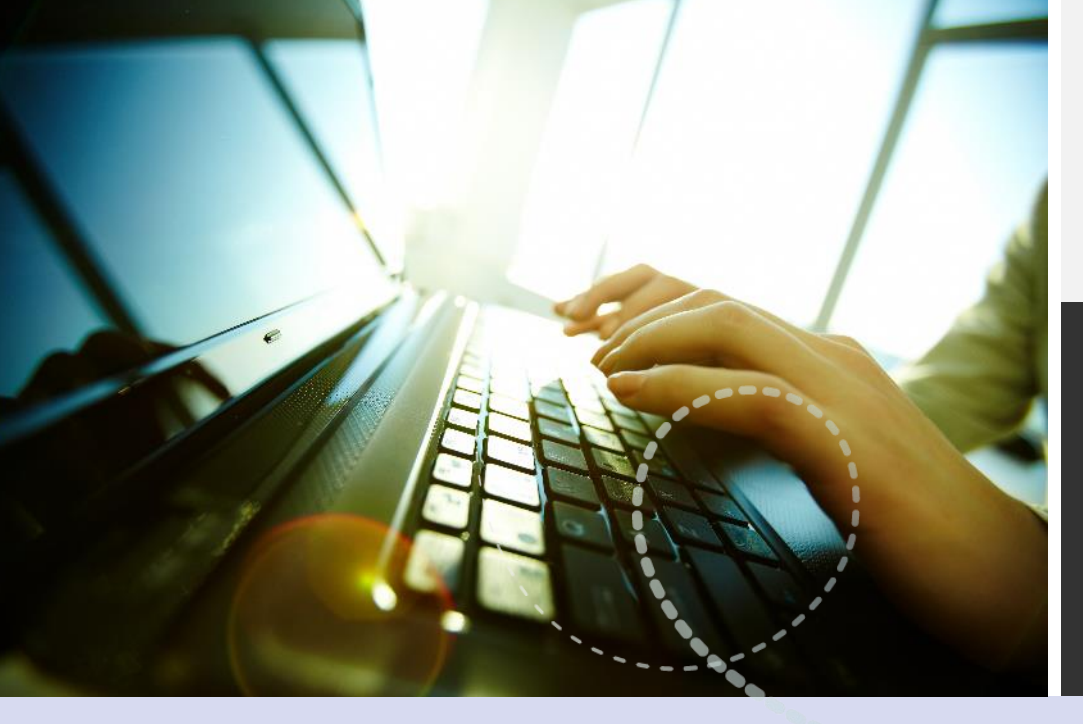

**.......** 

## **Setup Adobe Creative Cloud (CC)**

A collection of desktop and mobile apps and services for photography, design, video, web, UX and more.

### **Setup Adobe CC**

- 1. Go to [https://www.adobe.com](https://www.adobe.com/), click on **Sign In** .
- 2. Login using your Microsoft Email account and password.

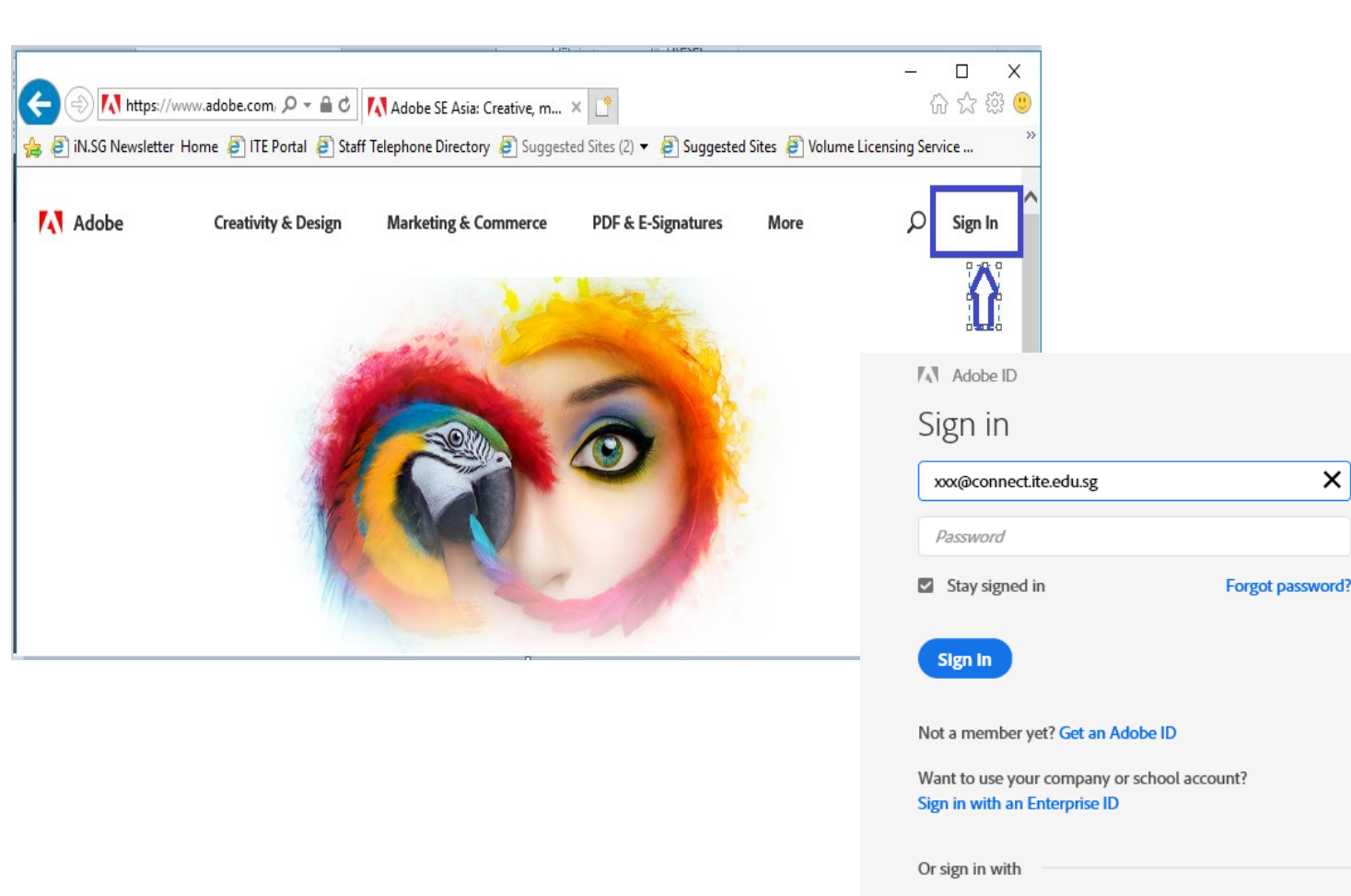

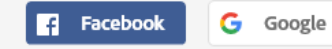

×

### **Setup Adobe CC**

- 3. Click on **Desktop Downloads** .
- 4. Download and install the respective Adobe products.

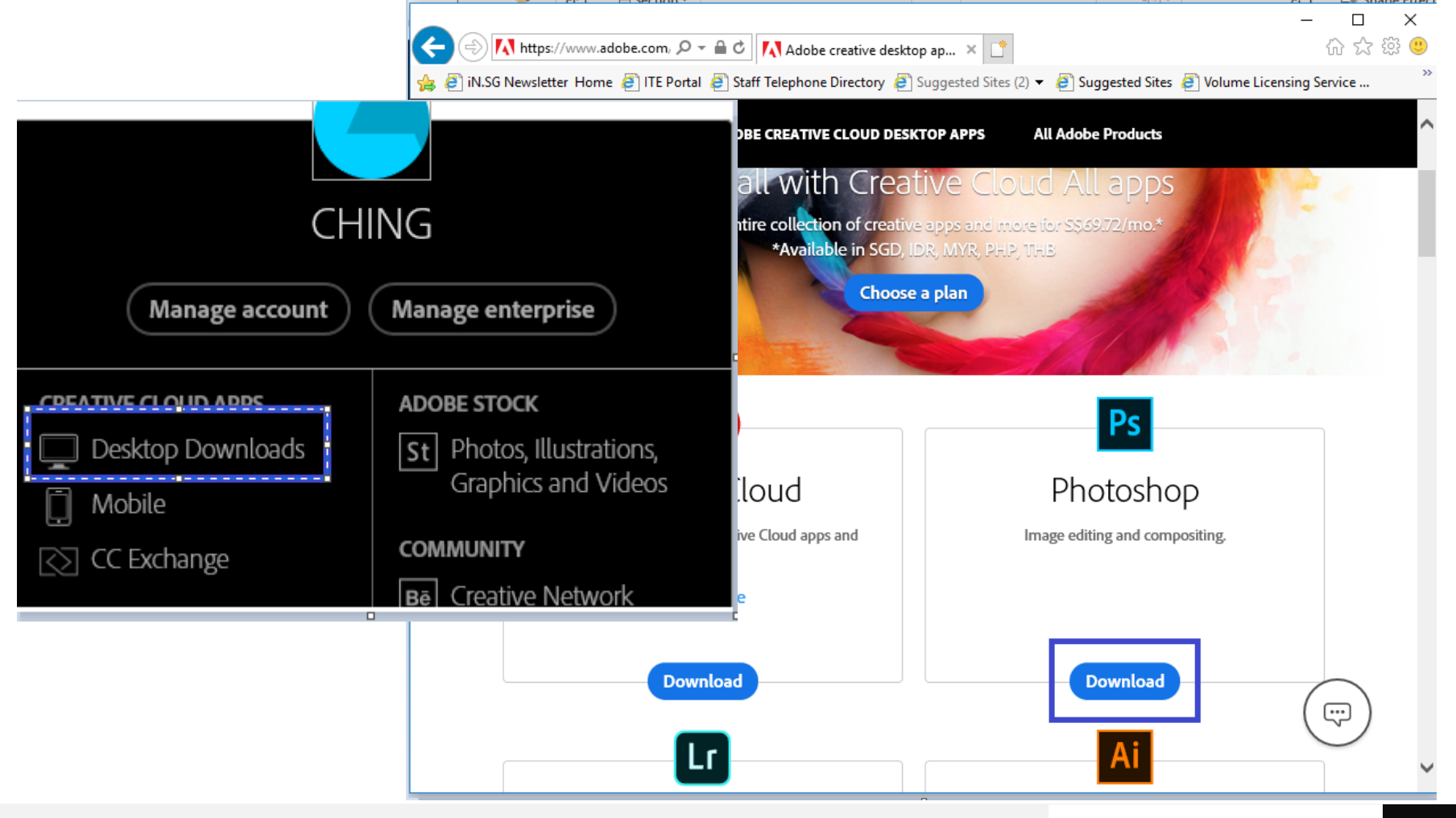

**PLD**

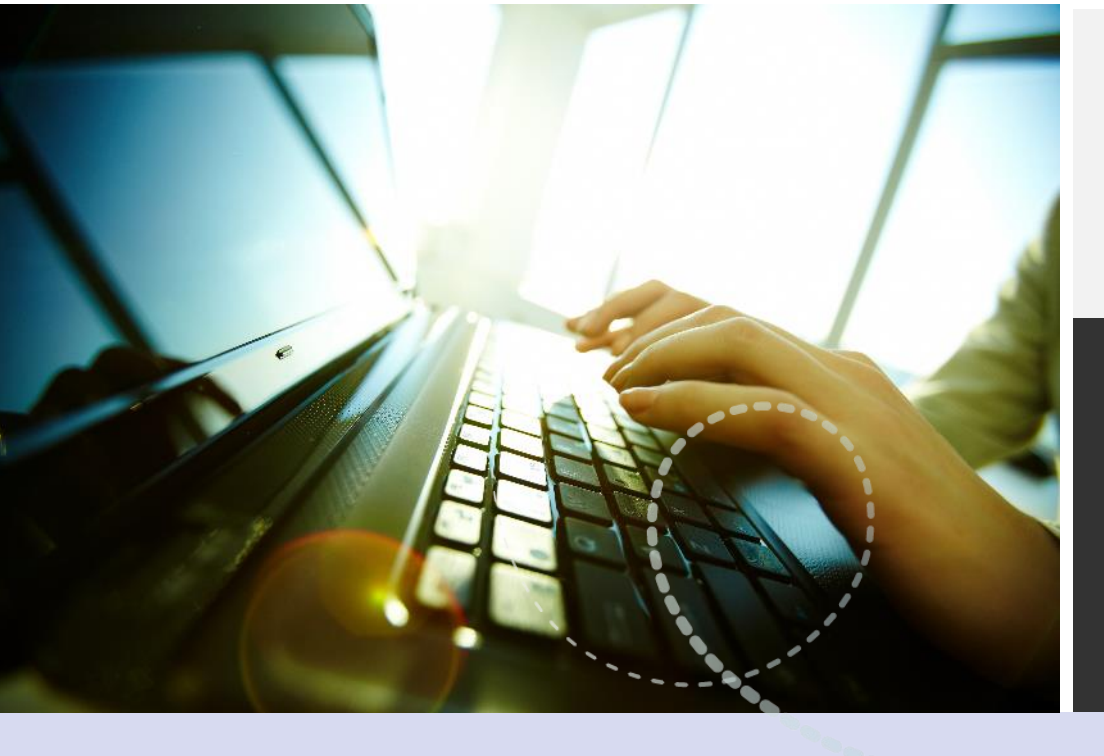

## **Setup Essential Software Applications**

The following are the essential software applications advisable to be installed:

 $\overline{\phantom{a}}$ 

anna a a a <sup>a a</sup>

### **Setup Essential Software Applications**

• Adobe Reader: <https://get.adobe.com/reader/>

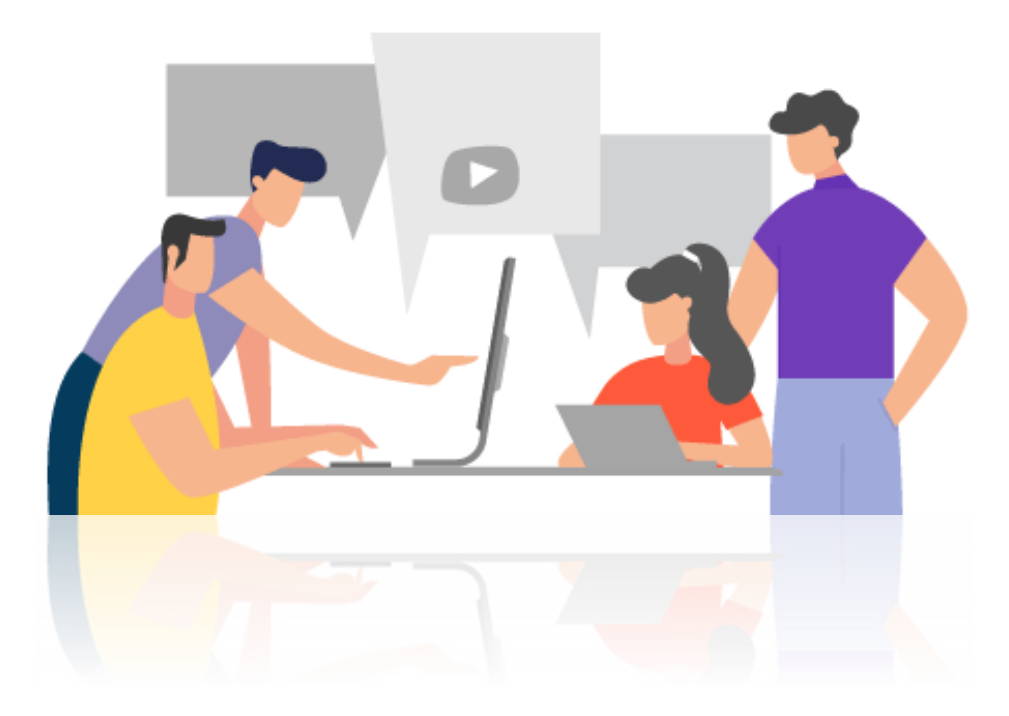

- Java: <https://java.com/en/download/index.jsp>
- Adobe Flash Player: <https://get.adobe.com/flashplayer/>
- Real Video: <http://asia.real.com/windows/>

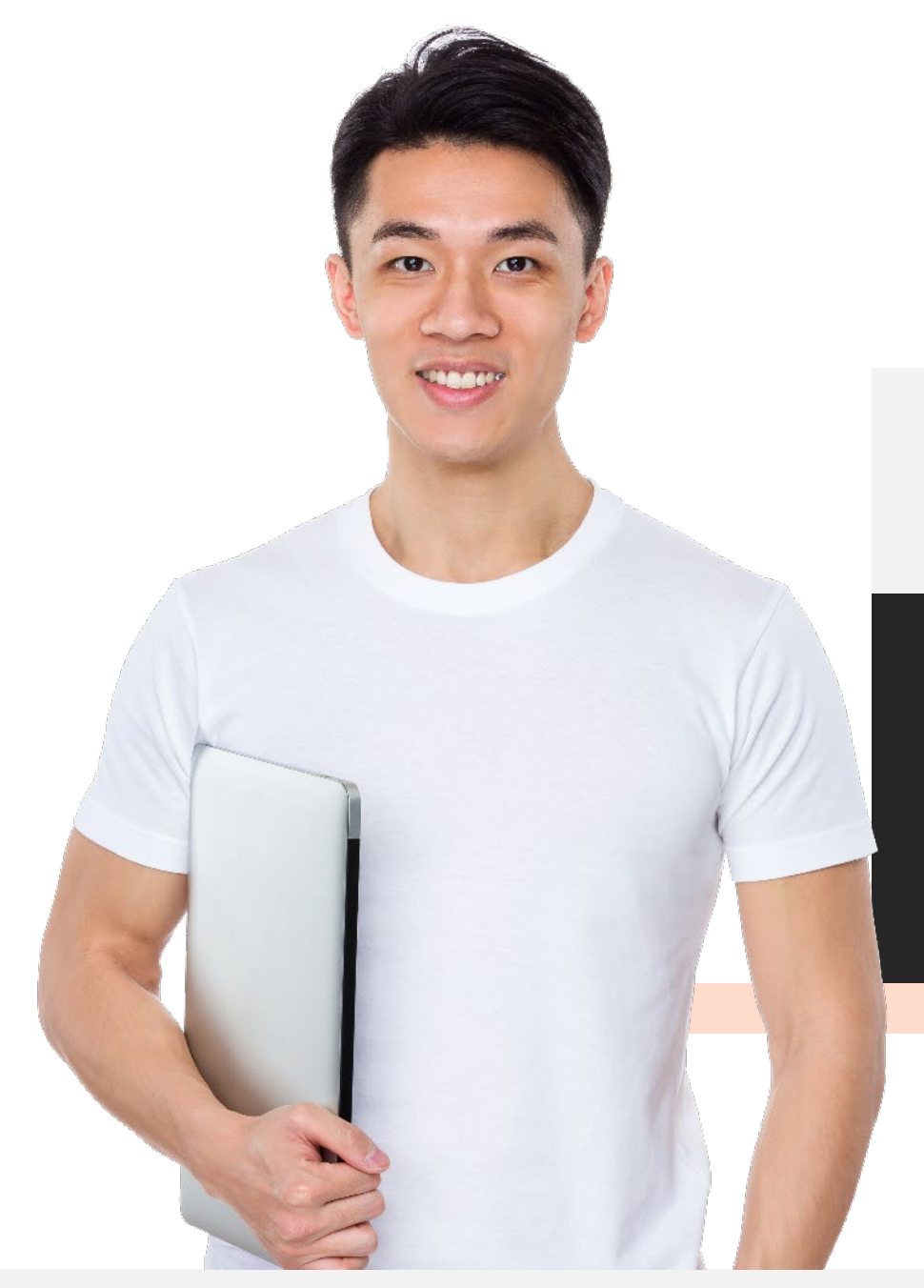

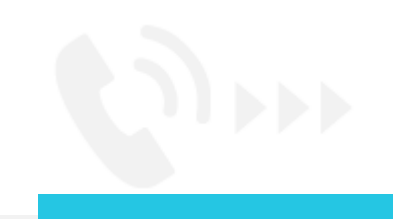

## **IT Support**

Students may approach IT Support centres at Colleges for assistance.

Details of scope, service centre locations and operating hours are as follows:

#### **Student IT Support Centre**

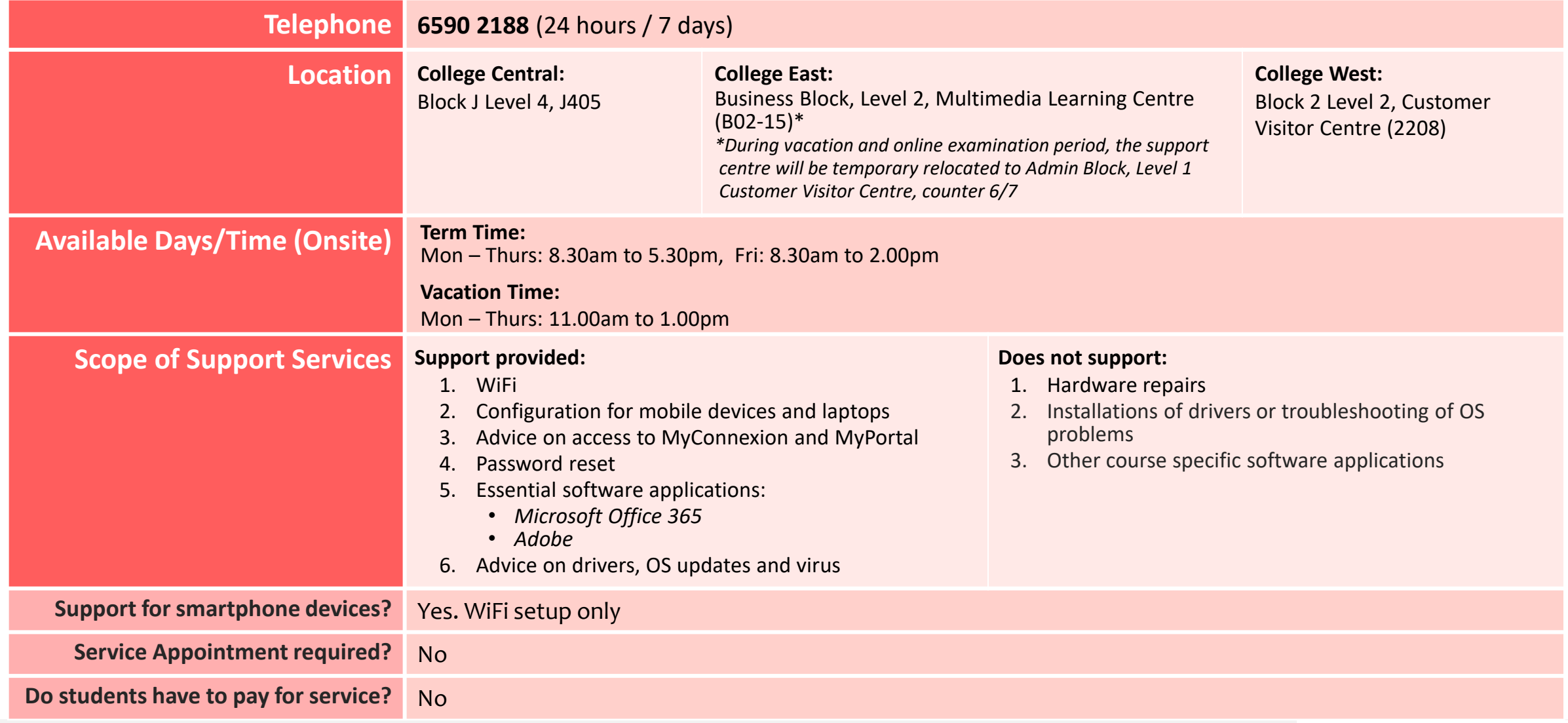

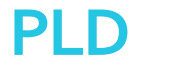

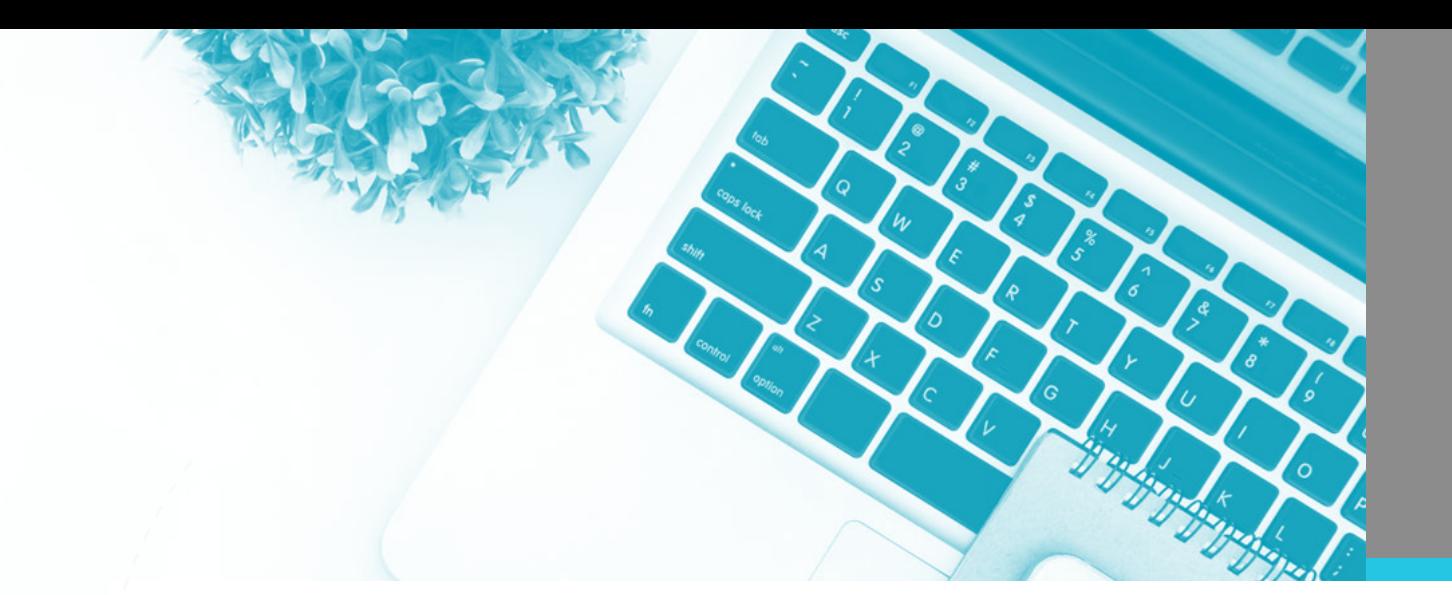

# **Thank You**

 $\bullet$  $\mathcal{L} =$ 

baaa o <sup>o</sup>